# Noise Gate: Erklärung, Funktionsweise und Anwendungsbeispiele •Von Eloy Caudet •Noise Gate: Erklärung, Anwendungsbeispiele + 3 gute Plugins

(woodandfirestudio.com)

# •|

•10. April 2023

Wenn du Musiker, Produzent oder Toningenieur bist, hast du den Begriff "Noise Gate" wahrscheinlich schon oft gehört. Aber was genau ist ein solches Gerät und wie funktioniert es? In diesem Artikel werfen wir einen genaueren Blick auf Noise Gates, ihre verschiedenen Typen und wie sie in der Musikproduktion und Live-Beschallung eingesetzt werden.

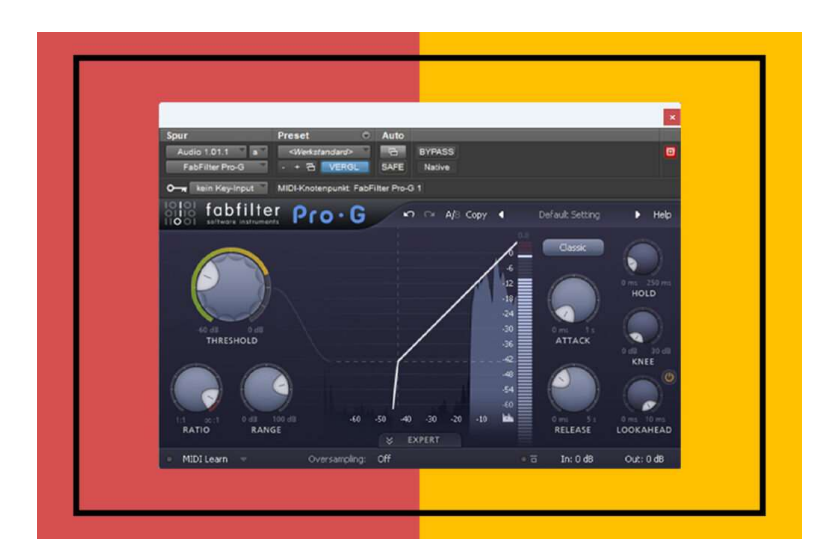

### Was ist ein Noise Gate?

Ein **Noise Gate**, auch *Expander* genannt, ist ein Gerät in der Audiosignalverarbeitung, das ein<br>Signal nur dann <mark>durchlässt,</mark> wenn es einen bestimmten Schwellenwert überschreitet. Im Was ist ein Noise Gate?<br>Ein **Noise Gate**, auch *Expander* genannt, ist ein Gerät in der Audiosignalverarbeitung, das ein<br>Signal nur dann <mark>durchlässt</mark>, wenn es einen <mark>bestimmten Schwellenwert überschreitet</mark>. Im<br>Wesentlichen Wesentlichen handelt es sich dabei um eine Form der Dynamikkompression, bei der die<br>Lautstärke eines Audiosianals unterhalb eines bestimmten Schwellwerts r<mark>eduziert</mark> oder sogar Was ist ein Noise Gate?<br>Ein **Noise Gate**, auch *Expander* genannt, ist ein Gerät in der Audiosignalverarbeitung, das ein<br>Signal nur dann <mark>durchlässt,</mark> wenn es einen <mark>bestimmten Schwellenwert überschreitet</mark>. Im<br>Wesentlichen eliminiert wird.

Noise Gates werden häufig in der Musikproduktion, bei Live-Beschallungen und im Rundfunk eingesetzt, um unerwünschte Hintergrundgeräusche zu unterdrücken und die allgemeine Klangqualität zu verbessern. Sie sind besonders nützlich, um unerwünschte Geräusche wie Brummen, Zischen und Summen zu reduzieren, die besonders hörbar sind, wenn der Sänger/Sprecher eine Pause macht.

Ein praktisches Beispiel: Du nimmst zu Hause deinen Gesang mit einem Mikrofon auf, und da dein Zimmer nicht vollständig von der Außenwelt abgeschirmt ist, ist im Hintergrund der Verkehr auf der Straße zu hören. Dieses Hintergrundgeräusch ist nicht sehr laut, und wenn du singst, wird es von deinem Gesang überdeckt und ist nicht hörbar. Aber in den Pausen kann man ihn hören.

Nun hast du zwei Möglichkeiten: Du kannst jede einzelne Pause herausschneiden, was ziemlich viel Arbeit bedeutet, oder du kannst ein Noise-Gate verwenden. Es schaltet sich ein, wenn du aufhörst zu singen, und unterdrückt Verkehrsgeräusche, Rauschen, Brummen oder ähnliches.

# Wie funktioniert ein Noise Gate?

Noise Gates sind im Grunde genommen Kompressoren, die ab einem bestimmten Schwellenwert arbeiten, <mark>nur umgekehrt</mark>. Sie beginnen zu arbeiten, wenn das Signal eine<br>bestimmte Lautstärke unterschreitet und reduzieren dann die Lautstärke um ein bestimmtes verkenr atur der strake zu noren. Dieses Hintergrundgerausch ist hinch sehr had, und wenn au<br>singst, wird es von deinem Gesang überdeckt und ist nicht hörbar. Aber in den Pausen kann<br>man ihn hören.<br>Nun hast du zwei Möglich Verhältnis. Dieses Verhältnis geht oft bis ins Unendliche, d.h. das Signal wird vollständig unterdrückt.

Während des Singens oder Spielens sollte der Signalpegel über dem Schwellenwert liegen, den man selbst einstellen kann. Sobald man aufhört zu spielen oder zu singen, sinkt der Signalpegel <mark>unter die eingestellte Schwelle</mark>.<br>Genau an dieser Stelle greift das Noise Gate ein und unterdrückt das gesamte Signal, das in

diesem Moment nur aus Störgeräuschen besteht. Sobald der Sprecher/Sänger wieder einsetzt, hört das Gerät auf zu arbeiten. Das Audiosignal ist dann aber viel lauter als das Störgeräusch, sodass man es nicht mehr wahrnimmt.

# Ein Noise Gate kann nicht alle Störgeräusche entfernen

Mit einem Noise Gate kann man nur die Geräusche entfernen, die in den Pausen zu hören sind, nicht aber die Geräusche, die während des Singens oder Spielens auftreten. Wenn die Störgeräusche so laut sind, dass man sie während der Performance hören kann, ist es besser, neu aufzunehmen, und wenn das nicht möglich ist, mit einer speziellen Audio-Signingeler unter alle greitene Schweite.<br>Genau an dieser Stelle greift das Noise Gate ein und unterdrückt das gesamte Signal, das in<br>diesem Moment nur aus Störgeräuschen besteht. Sobald der Sprecher/Sänger wieder<br>einsetzt Probleme lösen, aber die beste Methode ist immer, die Aufnahme zu wiederholen.

# Parameter eines Noise Gates

Die meisten Noise Gate Plugins haben ähnliche Parameter. Hardware-Noise Gates haben in der Regel weniger Funktionen, da

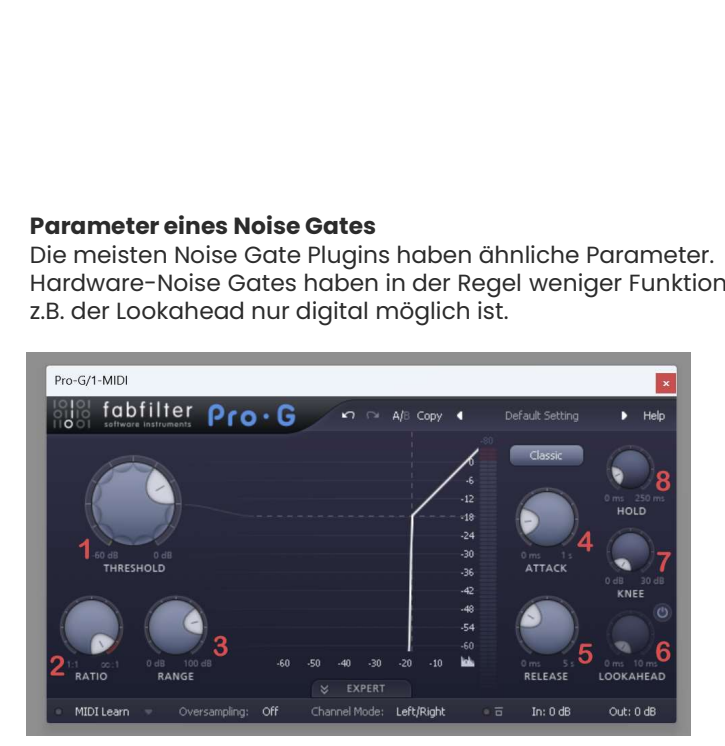

•1. Threshold: Bestimmt den Eingangspegel, ab dem sich das Gate öffnet und schließt.

•2. Ratio: Bestimmt die Menge der Pegelreduzierung, die auftritt, sobald das Signal unterhalb des Schwellenwerts fällt. Bei einem Verhältnis von 3:1 führt jedes dB unter dem Schwellenwert zu einer Reduzierung von -3 dB.

•3. Range: Bestimmt die maximale Menge der Geräuschreduzierung, die auf das Signal angewendet werden kann.

**•4. Attack:** Bestimmt, wie schnell das Gate öffnet, sobald das Signal über dem Schwellenwert liegt.

•5. Release: Bestimmt, wie schnell das Gate schließt, sobald das Signal unterhalb des Schwellenwerts liegt.

•6. Lookahead: Ermöglicht es dem Noise Gate, das eingehende Signal zu analysieren, bevor es das Gate erreicht, um eine genauere und nahtlose Steuerung zu gewährleisten.<br>•7. Knee: Bestimmt, ob sich das Noise Gate langsam (soft knee) oder

**\*3. Rnage:** Bestimmt die maximale Menge der Geräuschreduzierung,<br> **die auf das** Signal angewendet werden kann.<br> **\*4. Attack:** Bestimmt, wie schnell das Gate öffnet, sobald das Signal<br>
über dem Schwellenwert liegt.<br> **\*5. R** Schwellwert nähert.

•8. Hold: Bestimmt die Zeit, in der das Gate geöffnet bleibt, nachdem das Signal unterhalb des Schwellenwerts gefallen ist, um zu verhindern, dass Sustain oder Decay im Audio abgeschnitten werden.

# So stellst du dein Noise Gate optimal ein

<mark>3. Threshold festlegen</mark><br>Dies ist wahrscheinlich der wichtiaste Schritt von allen. **Der Threshhold sollte auf einen** So stellst du dein Noise Gate optimal ein<br> **3. Threshold festlegen**<br>
Dies ist wahrscheinlich der wichtigste Schritt von allen. Der Threshhold sollte auf einen<br>
Dies Gate Monscheinlich der wichtigste Schritt von allen. Der Pegel knapp über dem Störsignal und so weit wie möglich unter dem eigentlichen<br>Sianal eingestellt werden. Auf diese Weise wird sichergestellt, dass die leiseren Teile der Performance nicht abgeschnitten werden (z. B. sind bei Gesang der Anfang und<br>das Ende eines Satzes oft etwas leiser).

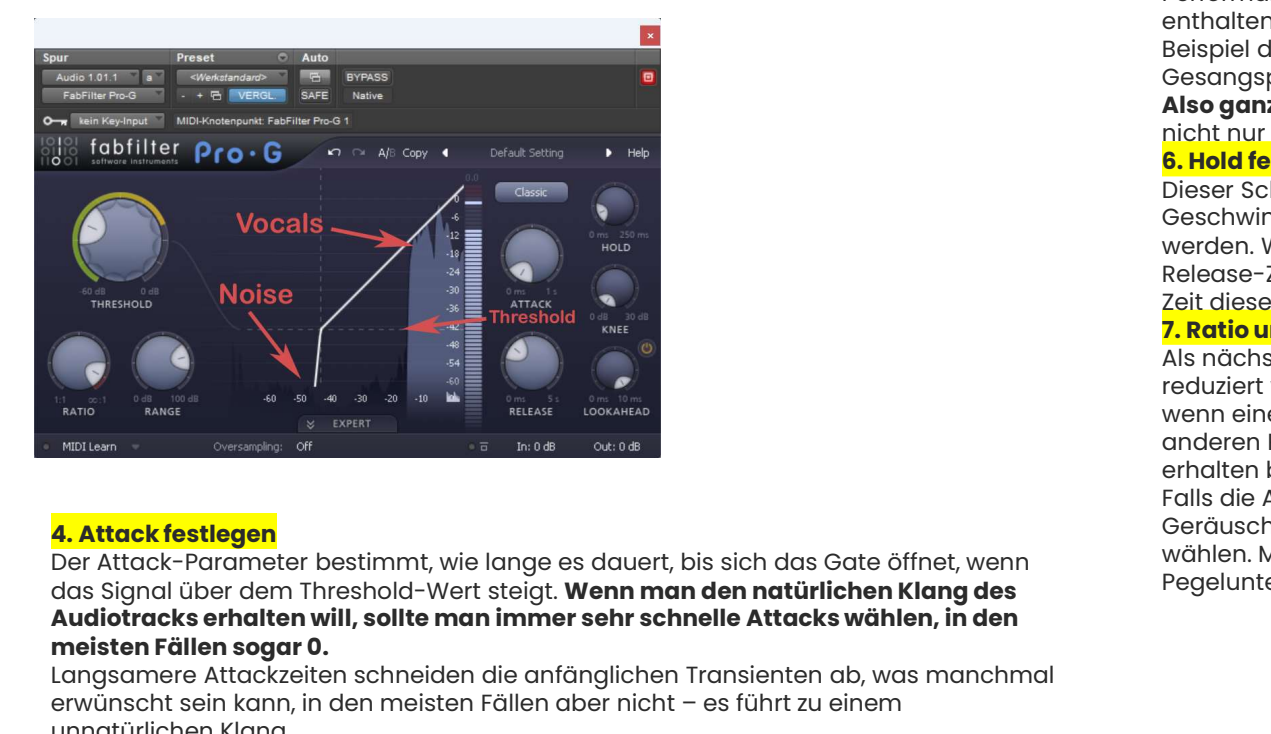

# 4. Attack festlegen

Der Attack-Parameter bestimmt, wie lange es dauert, bis sich das Gate öffnet, wenn das Signal über dem Threshold-Wert steigt. **Wenn man den natürlichen Klang des**<br>**Audiotracks erhalten will, sollte man immer sehr schnelle Attacks wählen, in den** meisten Fällen sogar 0.<br>Langsamere Attackzeiten schneiden die anfänglichen Transienten ab, was manchmal Anfänglichen Statten schneiden die anfänglichen Transienten ab, was manchmal<br>
Musikal Consumere Consumere Attack-Parameter bestimmt, wie lange es dauert, bis sich das Gate öffnet, wenn<br>
das Signal über dem Threshold-Wert s erwünscht sein kann, in den meisten Fällen aber nicht – es führt zu einem unnatürlichen Klann<br>
Erwünscht sein kann, in der meisten Fällen aber nicht – es führt zu einem dem meisten Fällen sogar 0.<br>
Eine sich das Gate öffne

unnatürlichen Klang.

# 5. Release festlegen

Der nächste Schritt ist die Einstellung der Release-Zeit, also der Zeit, die das Noise Gate braucht, um sich am Ende der Performance wieder zu schließen. Man sollte hier immer mit langen Release-Zeiten beginnen, damit die letzten Silben oder Noten nicht abgeschnitten werden, und dann die Release-Zeiten langsam verringern, bis man zufrieden ist. Es sollte immer darauf geachtet werden, dass die letzten Akzente der Performance nicht verloren gehen, da sie oft wichtige Informationen enthalten, die, wenn sie fehlen, zu einem unnatürlichen Klang führen. Zum Beispiel der letzte Atemzug oder die Luft auf "t" oder "s" in einer Gesangsperformance.

Also ganz wichtig: Immer genau zuhören, was auf der ganzen Spur passiert, nicht nur einmal einstellen und vergessen.

# 6. Hold festlegen

Dieser Schritt ist optional, aber mit dem Hold-Parameter kann die Geschwindigkeit, mit der sich das Noise Gate schließt, noch feiner eingestellt werden. Wenn z.B. die letzten Teile der Performance auch bei längeren Release-Zeiten abgeschnitten werden, kann man mit einer längeren Hold-Zeit diese Teile wieder zurückholen. Hold funktioniert also wie ein Pre-Release. 7. Ratio und Range festlegen Gesangsperiormance.<br> **Also ganz wichtig:** Immer genau zuhören, was auf der ganzen Spur passiert,<br> **6. Hold festlegen**<br>
Dieser Schritt ist optional, aber mit dem Hold-Parameter kann die<br>
Geschwindigkeit, mit der sich das N

Als nächstes muss festgelegt werden, wie stark das Hintergrundgeräusch<br>reduziert werden soll. Hohe Ratios wie 100:1 oder «:1 sollten gewählt werden, wenn eine vollständige Rauschunterdrückung gewünscht wird. Wenn alle anderen Parameter richtig eingestellt sind, sollte ein natürlicher Klang erhalten bleiben. Geschwindigkeit, rint der sich aus noise Guele schillens, informeme einer einer Release-Zeiten abgeschnitten werden, kann man mit einer längeren Hold-Zeit diese Teile wieder zurückholen. Hold funktioniert also wie ein Pre-

Falls die Audiospur jedoch schwierig ist oder man einfach nicht alle<br>Geräusche entfernen möchte, kann man niedriaere Ratios wie 4:1 bis 50:1 wählen. Mit dem Range-Parameter kann eine absolute Grenze für die Pegelunterdrückung festgelegt werden.